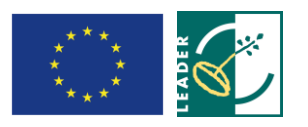

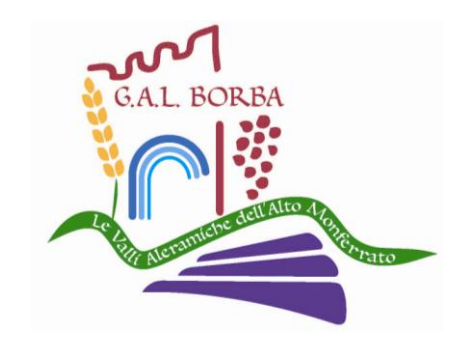

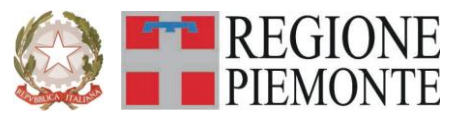

# GAL Borba Via Roma, 8 15010 PONZONE (AL)

# **Regione Piemonte Programma di Sviluppo Rurale 2007-2013 Asse IV Leader**

**Programma di Sviluppo Locale** *"LE VIE DEL BENE-ESSERE"*

# **BANDO PUBBLICO**

# **PER LA PRESENTAZIONE DI DOMANDE DI FINANZIAMENTO**

**Realizzazione di un sistema di ricettività agrituristica Mis 311**

# **Allegati generali validi per tutte le misure:**

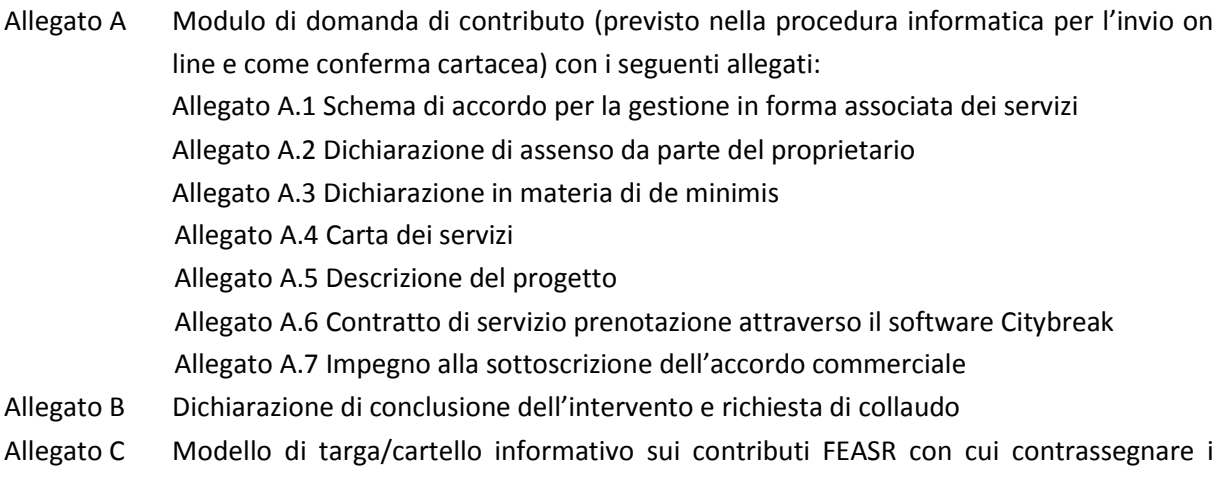

beni e/o gli immobili oggetto degli interventi

#### **PARTE I – INQUADRAMENTO DELLA MISURA**

## **Articolo 1 - Amministrazione aggiudicatrice**

1. Il Gruppo di Azione Locale (GAL) Borba, utilizzando le risorse finanziarie rese disponibili in applicazione del Programma di Sviluppo Rurale 2007/2013 - Asse 4 LEADER, concede contributi per la realizzazione degli interventi descritti al successivo art. 6.

#### **Articolo 2 - Inquadramento generale**

1. La Regione Piemonte – Direzione Opere Pubbliche, Difesa del Suolo, Economia Montana e Foreste – Settore Politiche Comunitarie, con determinazione n. 1169 del 09/06/2009, ha approvato, nell'ambito dell'Asse 4 LEADER del Programma di Sviluppo Rurale 2007-2103, il Programma di Sviluppo Locale presentato dal GAL Borba, il cui tema strategico unificante è la costruzione e gestione del comprensorio termale dell'Acquese, della Val Lemme e dell'Ovadese.

2. Il Piano di Sviluppo del GAL Borba si propone di raggiungere tale obiettivo attraverso l'attivazione di interventi multisettoriali e integrati nei seguenti ambiti d'intervento*:*

Linea di intervento 1 . Turismo Linea di intervento 2 . Economia rurale Linea di intervento 3 . Patrimonio rurale,

3. Per ciascun ambito, il GAL ha attivato una specifica linea d'intervento, la quale risulta costituita da una misura principale, individuata tra quelle previste dall'Asse 3 del PSR, a cui si collegano altre misure, riferite ad almeno due assi diversi del PSR, che insieme concorrono al raggiungimento dell'obiettivo che la linea d'intervento stessa si propone.

4. Nel caso specifico del presente bando, esso si inserisce nella Linea di intervento 1 "Turismo" la quale, secondo quanto previsto dal PSL, si propone i seguenti obiettivi:

- creare un prodotto turistico di qualità, con un livello di offerta adeguato ai bisogni della domanda;
- favorire una fruizione del territorio in tutte le sue componenti (enogastronomia, cultura, ambiente);
- valorizzare il legame tra l'offerta termale ed il territorio che la ospita;
- integrare le risorse in proposte di fruizione gestite e organizzate;
- proporsi sul mercato in termini efficienti ed innovativi, creando un sistema informativo e di prenotazione capace di inserire il territorio all'interno del circuito turistico termale europeo.

#### **Articolo 3 - Obiettivi**

1. Il presente bando è emesso in attuazione della Linea d'intervento 1 del PSL del GAL Borba, mediante l'apertura della presentazione di domande ai sensi della misura:

- 311 – Realizzazione di un sistema di ricettività agrituristica

2. Secondo quanto previsto dal PSL, la misura si inserisce nella strategia complessiva del GAL nei termini seguenti:

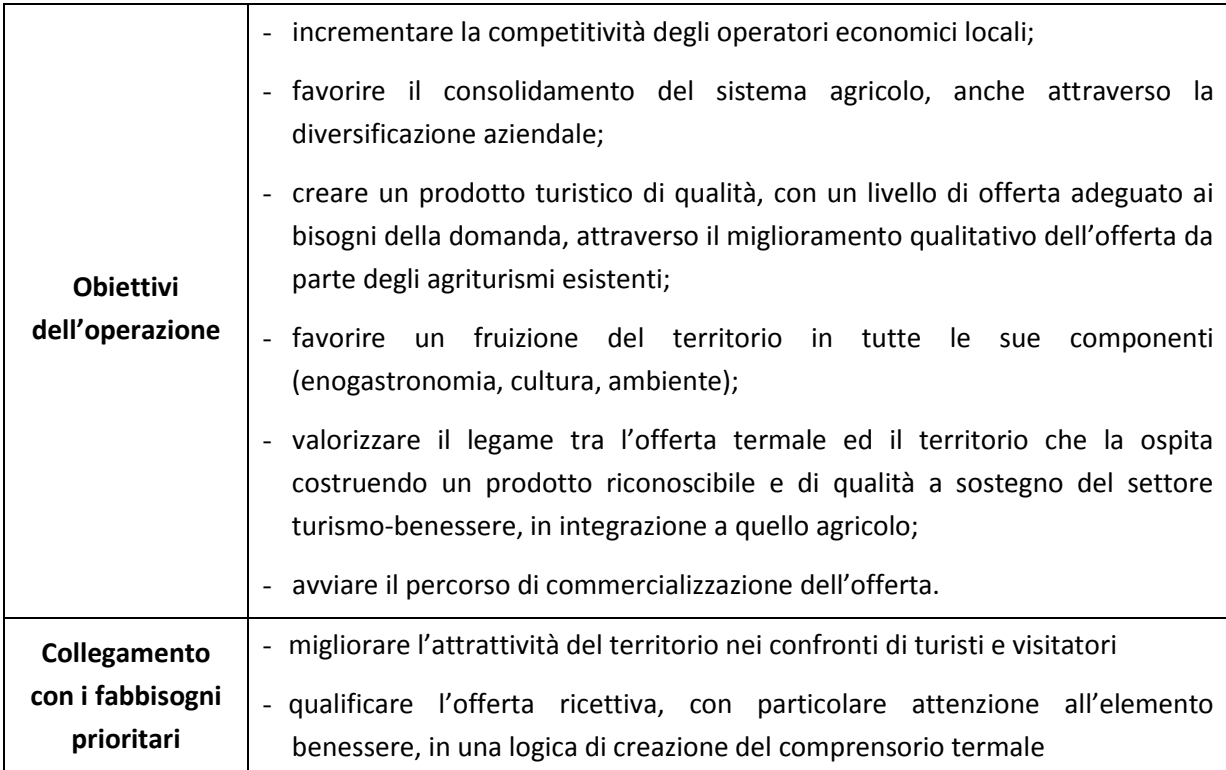

3. In relazione agli obiettivi della misura come sopra definiti, il GAL valuterà, anche su indicazione degli Operatori incaricati della gestione dello Sportello per lo sviluppo e la creazione d'impresa (attivato nell'ambito della Misura 321.1), l'opportunità di avviare specifiche iniziative di formazione/informazione finalizzate a migliorare le competenze dei singoli operatori del settore turistico. A tali iniziative, opportunamente divulgate dal GAL, i soggetti beneficiari di contributi ai sensi del presente bando saranno tenuti a partecipare.

# **Articolo 4 - Area di applicazione**

1. Gli investimenti ammessi a finanziamento devono essere localizzati sul territorio del GAL e, in particolare:

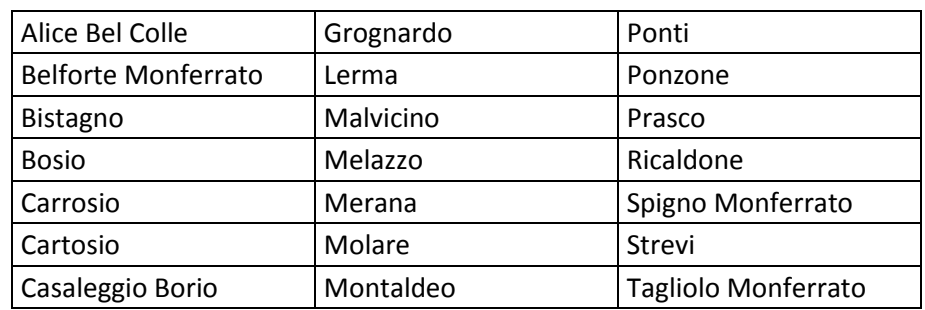

a) sull'intero territorio amministrativo dei Comuni di:

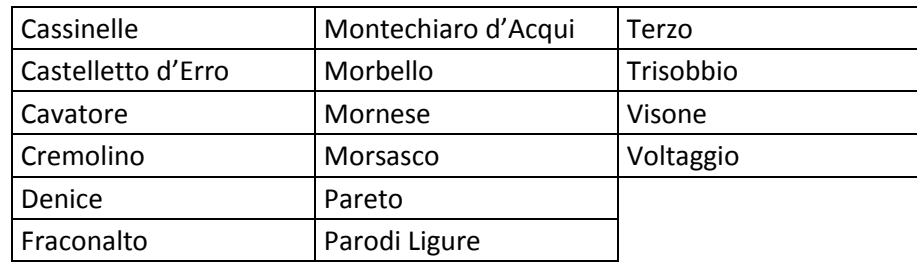

- b) per il Comune di Acqui Terme le aree eligibili comprendenti i numeri civici:
	- Borgo Lavandara 1, 2, 3, 4, 6, 7, 8, 11, 14, 16, 17, 18, 19, 19ESP A, 20, 21 e 25;
	- Via Ivaldi 3, 6, 7, 8, 10, 11, 12, 14, 16, 20, 22, 30, 32, 34, 40 e 42;
	- Strada Sotto Rocca 1, 1ESP A, 2, 3, 4, 5, 6 e 7;
	- Str.Le Visone 2, 3, 4, 7, 9, 12, 14, 15, 16, 17, 18, 19, 21, 23, 24, 25, 26, 27, 27ESP A, 29, 30, 31, 32, 33, 34, 37, 38, 40, 41, 42, 43, 44, 47, 48, 50, 51, 53, 55, 56, 57, 59, 62, 64, 70, 71, 72, 73, 75, 77, 79, 81, 83, 85, 87, 89, 91, 95 e 97;
	- Borgata Bagnoli 1, 2, 3, 4, 5, 5ESP A, 7, 9, 10, 12, 12ESP A, 14 e 17;
	- Borgo Roncaggio 3, 6, 8, 9, 10, 15, 16, 21, 23 e 25;
	- Viale Einaudi 1, 7, 8, 9, 11, 15, 18, 19, 23, 24, 25, 29, 31, 35 e 39;
	- Reg. Lacia 1, 2, 3, 3ESP A, 4, 5, 6, 7, 7ESP A, 8, 9, 10, 11, 12, 13, 14, 15, 16, 17, 19, 21, 23, 27, 29 e 40;
	- Borgo Inferiore Lussito 1, 2, 3, 4, 7, 8, 9, 10, 11, 14, 15, 16, 17, 18, 20, 22, 24, 26, 27, 28, 29, 30, 31, 31ESP A, 32, 34, 38 e 40;
	- Borgo Superiore Lussito 1, 2, 3, 5, 7, 9, 10, 11, 12, 13, 14, 15, 15ESP A, 15ESP C, 16, 17, 18, 18, ESP A, 19, 20, 21, 22, 25, 26, 27, 28, 29, 29ESP A, 30, 32 e 34;
	- Passeggiata Montestregone 1, 2, 9, 10, 14, 15, 17, 23, 24, 25, 26, 28, 29, 30, 31, 31ESP B, 32, 33, 34, 37, 55, 57 e 61;
	- Passeggiata dei Colli 2, 3, 6, 8, 8ESP A, 10, 13 e 17;
	- Passeggiata Fonte Fredda 5, 9, 11, 24, 30, 36, 42, 44 e 46.
- c) per il Comune di Ovada:
	- 1. Fraz. Costa;
	- 2. Fraz. Gnocchetto;
	- 3. Strada Faiello;
	- 4. Strada Granozza;
	- 5. Strada Costiera;
	- 6. Strada Requaglia (dal n°63 a fine strada);
	- 7. Strada Santa Lucia;
	- 8. Strada Requagliolo;
	- 9. Strada Termo;
	- 10. Strada Pian del Merlo;
	- 11. Strada Ciutti;
	- 12. Strada Voltri (dal n°63 a fine strada).

## **Articolo 5 - Beneficiari**

1. Imprenditori agricoli professionali (come definiti dal d.lgs. 99/04), titolari di aziende agrituristiche esistenti.

2. Per accedere ai contributi, i soggetti di cui al precedente comma 1 dovranno sottoscrivere la Carta dei Servizi predisposta dal GAL, impegnandosi a rispettarne i contenuti. La Carta è prodotta in allegato al presente bando (Allegato A4).

#### **Articolo 6 - Tipologia di investimenti ammissibili**

1. Sono ammissibili a finanziamento gli interventi di potenziamento del sistema locale di accoglienza, in una logica di incremento qualitativo e quantitativo del livello complessivo di offerta che questo è in grado di proporre ai turisti.

2. Nel dettaglio sono ammissibili le seguenti tipologie di interventi:

# **Tipologia A - Realizzazione di nuovi servizi al turista e/o completamento dei servizi esistenti presso strutture agrituristiche esistenti**

- A.1 Realizzazione e/o potenziamento di servizi per il benessere attraverso l'adozione di piccoli accorgimenti adeguati al contesto rurale e dimensionati alle strutture in cui si inseriscono; ad esempio: area wellness dotata di piccola piscina, sauna, vasca idromassaggio, centro massaggi, area fitness con piccola piscina e/o spazi coperti riservati e attrezzati per i bambini, ecc.;
- A.2 Realizzazione e/o potenziamento di servizi finalizzati a favorire una fruizione di tipo escursionistico – sportivo del territorio; ad esempio: noleggio di biciclette e mountain bike, allestimento di aree attrezzate per il ricovero e la manutenzione delle biciclette, spogliatoi e locali di accoglienza per gruppi di escursionisti, attrezzatura per il fit-walking, maneggio, postazioni attrezzate per attività sportiva all'aria aperta (campo di beach/green volley, campo di calcetto, …);
- A.3 Realizzazione e/o potenziamento di servizi per l'avvicinamento del turista al sistema produttivo tipico del territorio; ad esempio: vetrine di presentazione dei prodotti tipici locali, aree per la degustazione dei prodotti, spazi attrezzati per attività didattiche (lezioni/laboratori di cucina) legate alla preparazione dei piatti tradizionali della cucina locale, …;
- A.4 Miglioramento qualitativo degli spazi esterni (ad esempio: solarium, patio, gazebo, aree relax, aree gioco bimbi, …);
- A.5 Attrezzature e dotazioni a completamento dell'offerta di svago (ad esempio ping-pong, calcio-balilla, …).

I servizi di cui sopra dovranno essere resi accessibili anche ad utenti esterni alla struttura oggetto di intervento; essi dovranno pertanto:

- essere gestiti in forma associata tra più imprese turistico-ricettive locali (nel senso che dovranno essere stipulati accordi tra le imprese stesse che consentano la messa in rete dei servizi); in tal caso, alla domanda di contributo dovrà essere allegato l'accordo sottoscritto tra le imprese, secondo lo schema di cui all'Allegato A.1

oppure

- essere utilizzabili anche da parte di coloro che visitano il territorio, pur senza fruire delle strutture turistico-ricettive in esso presenti; in tal caso, nella descrizione del progetto dovranno essere evidenziate le modalità di accesso ai servizi da parte delle clientela esterna.

# **Tipologia B - Miglioramento qualitativo della sede aziendale di strutture agrituristiche esistenti, con riguardo a piccoli interventi di ristrutturazione e di rinnovo degli allestimenti che rendano più gradevole la struttura e ne incrementino il livello di tipicità**

- B.1 Miglioramento qualitativo delle camere e dei servizi igienici (compresa la realizzazione di servizi igienici nelle camere che, ad oggi, non ne dispongono);
- B.2 Miglioramento qualitativo degli spazi comuni, compresi i locali abiti alla somministrazione di pasti e bevande, e la realizzazione e/o potenziamento di servizi per favorire la conoscenza, da parte del turista, della storia, delle emergenze storico-architettoniche, delle tradizioni del territorio (ad esempio: sala di lettura con disponibilità di testi e materiale informativo e divulgativo sul territorio, servizio di prenotazione per l'accesso alle attrazioni del territorio, servizio di accompagnamento e guida, …);
- B.3 Miglioramento qualitativo delle facciate, delle insegne e delle vetrine;

Gli interventi di tipo B sono ammissibili a finanziamento esclusivamente se complementari ad almeno un intervento di tipo A. Il beneficiario di contributo può, cioè, realizzare investimenti per il miglioramento qualitativo della sede aziendale solo nel caso in cui il suo progetto preveda anche il completamento dell'offerta stessa con la realizzazione di nuovi servizi al turista e/o il potenziamento dei servizi esistenti.

3. Non sono, in ogni caso, ammessi interventi per la realizzazione di nuove camere e/o per la creazione di nuovi posti letto.

4. Gli interventi come sopra descritti possono riguardare soltanto edifici esistenti, funzionalmente connessi ad immobili nell'ambito dei quali si svolga una attività di tipo agricolo.

5. Gli edifici sui quali saranno realizzati gli interventi devono presentare connotati costruttivi e tipologici caratteristici della zona, siano essi di origine rurale che di origine urbana.

6. Nell'ambito delle strutture agrituristiche, dovrà essere prevista un'area espositiva per la presentazione di materiale divulgativo sulle produzioni tipiche e sulle attrazioni turistiche del territorio; tale area sarà allestita con materiale fornito dal GAL e gli addetti alla struttura dovranno essere in grado di erogare informazioni sulle modalità per l'acquisto dei prodotti e per l'accesso alle attrazioni turistiche.

# **Articolo 7 - Spese ammissibili**

1. Sono ammissibili a contributo le seguenti tipologie di spesa, alle condizioni di seguito precisate:

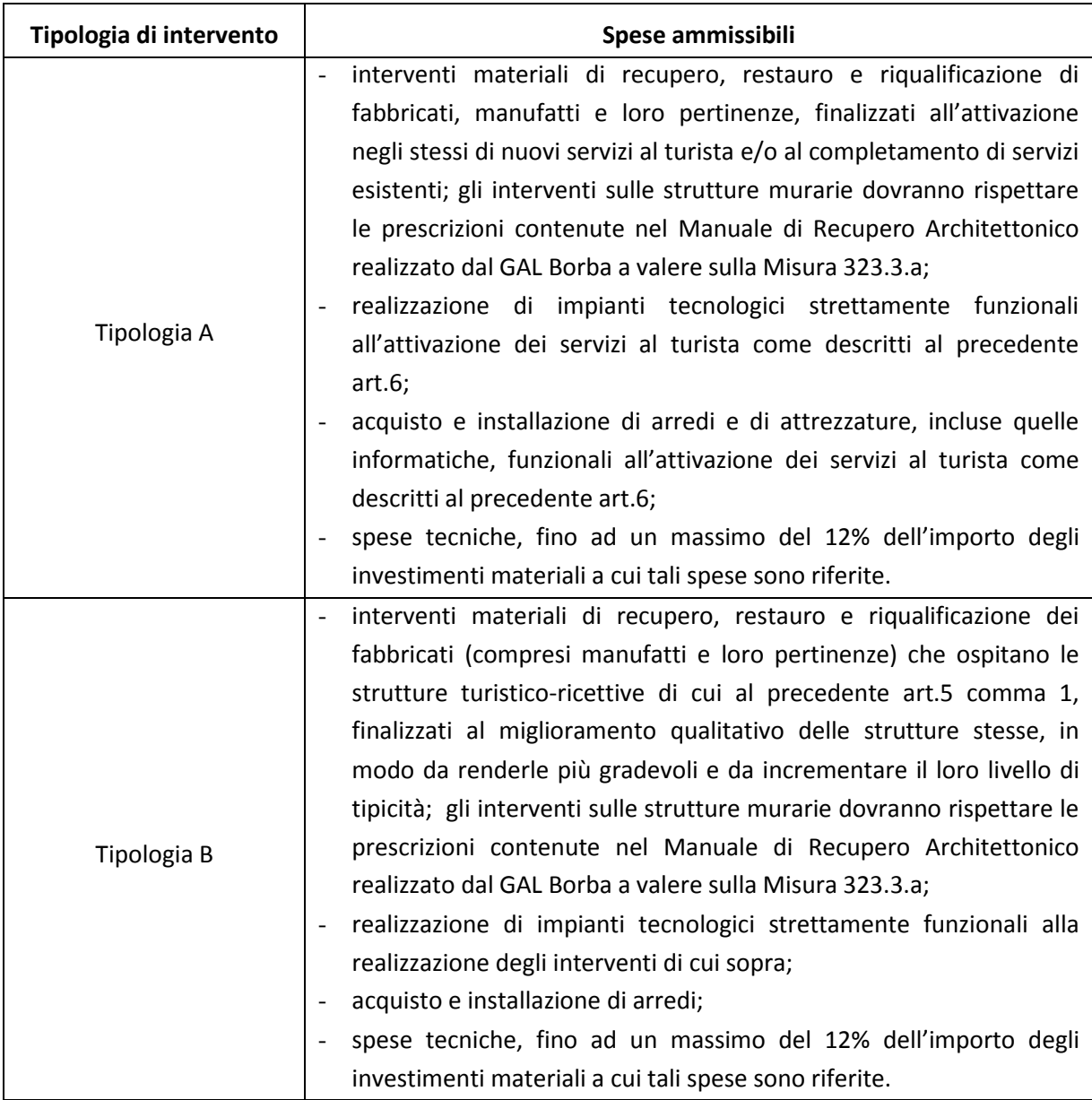

2. Le spese di cui al precedente comma 1 sono ammissibili anche in locali e/o su terreni non di proprietà, se il proponente dell'investimento ne ha la disponibilità per un periodo di almeno dieci anni, risultante da un contratto scritto e regolarmente registrato e da dichiarazione di assenso alla realizzazione dell'intervento proposto da parte del proprietario dell'immobile (Allegato A3).

# **Articolo 8 - Spese non ammissibili**

1. Non sono ammissibili a contributo tutte le spese non strettamente connesse alla realizzazione degli interventi come descritti al precedente art. 6.

- 2. Nel dettaglio è esclusa l'ammissibilità delle seguenti tipologia di spesa:
	- acquisto di immobili e/o terreni;
	- spese di gestione;
	- lavori in economia;
	- arredi e attrezzature omologhi, per funzioni ed uso, a quelli già in dotazione all'azienda, che rappresentino il semplice rinnovo dell'ordinaria dotazione aziendale e che non comportino miglioramenti tecnologici e funzionali, anche in una logica di tipicizzazione;
	- impianti meramente sostitutivi degli esistenti, che non siano riconducibili ad un progetto organico finalizzato all'attivazione di nuovi servizi al turista e/o al miglioramento qualitativo della sede aziendale;
	- spese notarili, IVA, tasse e altre imposte.

## **Articolo 9 - Intensità di aiuto**

1. Ai soggetti ammessi a finanziamento è concesso un contributo in conto capitale pari al 40% della spesa ammessa.

2. Il contributo è ammesso in regime "*de minimis*" (Reg. (CE) n. 1998/2006) e fermi restando i limiti minimi e massimi di spesa indicati al successivo art. 10

## **Articolo 10 - Limiti degli investimenti**

1. Con riferimento agli interventi realizzati dai soggetti di cui al precedente art. 5, per ogni domanda di contributo:

- la spesa minima ammissibile è pari ad € 15.000,00
- la spesa massima ammissibile è pari ad € 50.000,00.

## **Articolo 11 - Ripartizione risorse finanziarie**

- 1. 1. Le risorse finanziarie di cui dispone il GAL Borba per la realizzazione degli interventi previsti dal presente bando, nell'ambito della misura 311 risultano pari a € 83.441,69 attivati per il 44% dal Fondo Europeo Agricolo per lo Sviluppo Rurale (FEASR) e per la parte restante da contropartite pubbliche nazionali.
- 2. Nel caso di progetti ammissibili, ma non finanziabili per carenza di risorse, questi potranno essere finanziati con ulteriori risorse finanziarie successivamente assegnate al GAL.

## **Articolo 12 - Requisiti di ammissibilità**

1. Ai fini dell'ammissibilità della domanda, il soggetto richiedente il contributo:

- deve dimostrare di essere in condizioni di redditività economica e di essere in equilibrio finanziario;

- deve rispettare gli standard previsti dalla legislazione in materia di sicurezza per i lavoratori;
- deve rispettare i requisiti di legge per l'esercizio dell'attività di sua competenza;
- deve dimostrare la fattibilità del progetto sotto l'aspetto finanziario, tenuto conto della situazione economico-finanziaria dell'impresa;
- deve dimostrare la fattibilità tecnica del progetto di cui si chiede il finanziamento;
- non deve trovarsi in stato fallimentare, liquidazione coatta amministrativa, concordato preventivo e non deve avere in corso procedimenti che possano determinare una delle predette procedure;
- deve essere disponibile a fornire i dati aziendali e contabili a fini statistici e per il monitoraggio fisico e finanziario dell'intervento proposto;
- deve rispettare il vincolo di destinazione d'uso di durata quinquennale per gli arredi/attrezzature e di durata decennale per le strutture dalla data della richiesta di accertamento dello stato finale dei lavori;
- deve sottoscrivere l'adesione alla Carta dei Servizi contenuta nell'Allegato A.4 al presente bando;
- deve rispettare i limiti di importo massimo di aiuti pubblici di 200.000 euro che può essere concesso all'impresa nell'arco di un triennio, in base al Reg. CE 1998/2006 "*de minimis*".
- deve disporre di un sito web on line dedicato alla struttura oggetto di intervento o, in alternativa, deve dimostrare l'inserimento della struttura stessa in una piattaforma, anche gestita da soggetti diversi, che assicurino la commercializzazione on line dell'offerta ricettiva.
- deve dimostrare l'inserimento della struttura oggetto di intervento nella piattaforma di commercializzazione on line dell'offerta ricettiva denominata Citybreak, gestita dall'ATL ALEXALA; a tal fine, l'impresa che richiede il contributo deve:
	- aver già sottoscritto con l'ATL il "**CONTRATTO DI SERVIZIO PRENOTAZIONE ATTRAVERSO IL SOFTWARE Citybreak"** proposto in bozza all'Allegato A.6;

oppure

impegnarsi a sottoscrivere il contratto di cui sopra, presentando la dichiarazione d'impegno di cui all'Allegato A.7.

## **Articolo 13 - Criteri di selezione e formazione delle graduatorie**

1. Tutte le domande presentate a valere sulla misura 311 nell'ambito del presente bando saranno inserite in una graduatoria unica.

2. Il punteggio complessivo attribuito a ciascuna domanda sarà dato dalla somma:

- del punteggio attribuito a specifiche priorità, come definite al successivo comma 3;
- del punteggio assegnato alla qualità dell'intervento realizzato e dei servizi da esso attivati o implementati, in applicazione della formula di cui al successivo comma 5.

3. Le priorità specifiche sulla base delle quali saranno valutate le domande di contributo sono le seguenti:

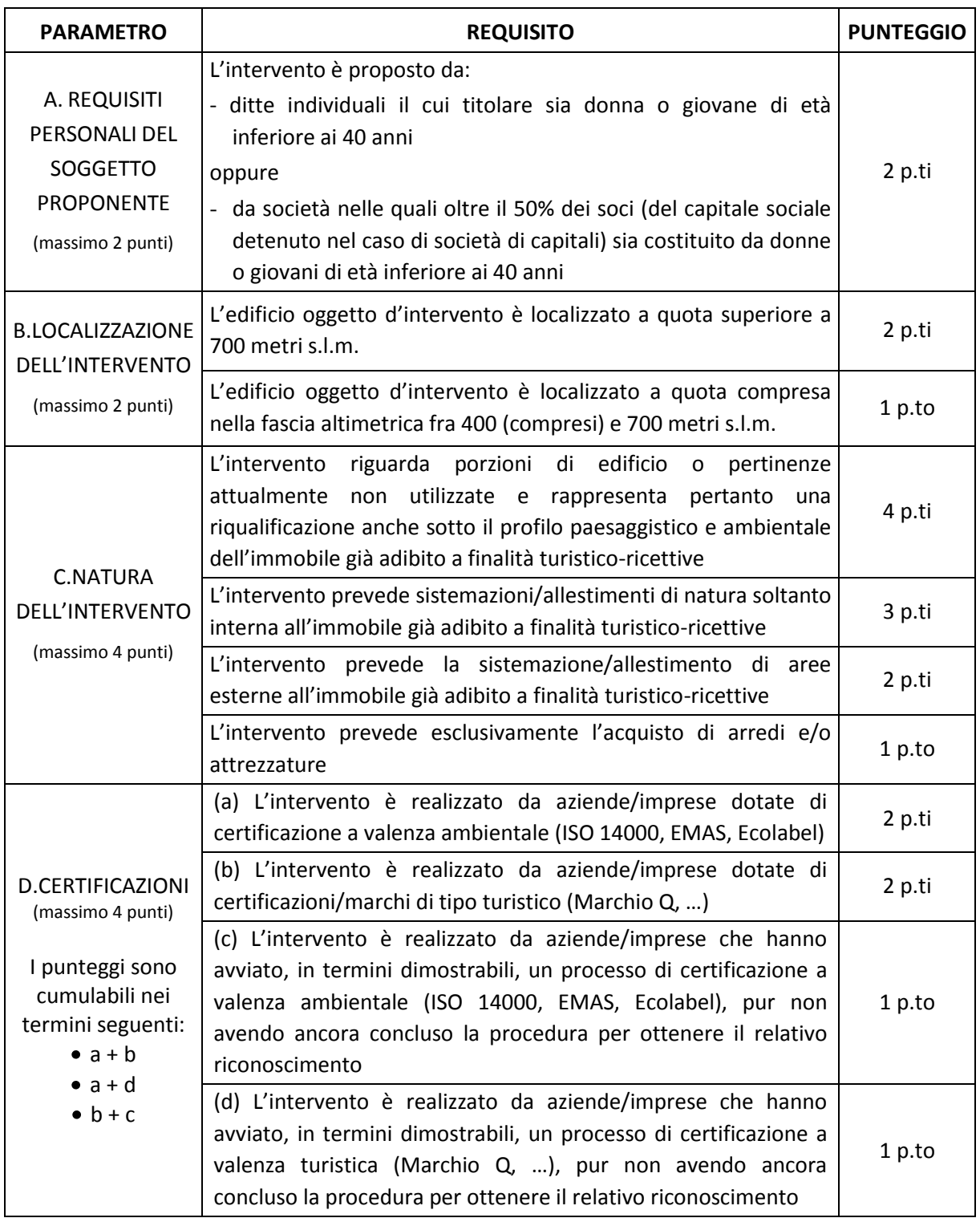

4. La qualità complessiva dell'intervento realizzato sarà valutata applicando, all'investimento realizzato dall'impresa in ciascuna delle tipologie e sotto-tipologie di cui all'art.6 comma 2, i seguenti parametri di valutazione qualitativa volti a valutare la qualità dell'intervento e dei servizi da esso attivati:

- tipologia di investimento realizzato: il GAL predilige gli interventi finalizzati alla realizzazione di servizi al turista (interventi di cui alla tipologia A del precedente art. 6 comma 2); ai fini dell'attribuzione del punteggio secondo la formula di cui al successivo comma 5, agli interventi di realizzazione di servizi complementari (tipologia A) è riconosciuto un coefficiente 3, agli interventi di miglioramento qualitativo delle camere e dei servizi igienici (Tipologia B.1 del precedente art. 6 comma 2) è riconosciuto un coefficiente 2, mentre agli interventi di miglioramento qualitativo degli spazi comuni (Tipologie B.2, B.3, del precedente art. 6 comma 2) è riconosciuto un coefficiente 1.

| <b>Tipologia</b>        | Coefficiente |
|-------------------------|--------------|
| A.1, A.2, A.3, A.4, A.5 |              |
| B. 1                    |              |
| B.2, B.3                |              |

**Tabella 1: coefficiente assegnato alla tipologia di intervento realizzato**

- innovazione dell'intervento realizzato (solo per interventi di tipologia A): il GAL predilige gli interventi finalizzati alla realizzazione di **nuovi** servizi al turista, di servizi cioè che non siano ancora presenti all'interno del territorio comunale in cui è localizzata l'impresa, né in forma privata (perché offerti da altra struttura ricettiva o da altra impresa appartenente a settori diversi), né in forma pubblica (perché offerti dal Comune o da altra Pubblica Amministrazione); ai fini dell'attribuzione del punteggio secondo la formula di cui al successivo comma 5, agli interventi di realizzazione di servizi nuovi è riconosciuto un coefficiente 2, mentre agli interventi che si configurano come potenziamento di servizi già disponibili sul territorio comunale è riconosciuto un coefficiente 1.

| <b>Descrizione</b>                                                                                                    | <b>Coefficiente</b> |  |
|----------------------------------------------------------------------------------------------------|---------------------|--|
| Realizzazione di servizio nuovo (attualmente non<br>presente nel territorio comunale in cui è localizzata<br>l'impresa) |                     |  |
| Potenziamento di servizio esistente                                                                                     |                     |  |

**Tabella 2: coefficiente assegnato al grado di innovazione dell'intervento realizzato**

accessibilità ai disabili: il GAL predilige i progetti che assicurano l'accessibilità ai disabili degli interventi realizzati, siano essi di tipologia A (servizi al turista accessibili ai disabili, anche attraverso l'impiago di attrezzature utilizzabili da parte di questi ultimi) o di tipologia B (camere, servizi igienici, spazi comuni realizzati appositamente per i disabili o resi accessibili a questi ultimi); ai fini dell'attribuzione del punteggio secondo la formula di cui al successivo comma 5, alla realizzazione di interventi accessibili ai disabili è riconosciuto un coefficiente 2, mentre agli interventi che non garantiscano espressamente tale accessibilità è riconosciuto un coefficiente 1.

**Tabella 3: coefficiente assegnato in ragione dell'accessibilità dell'intervento ai disabili**

| <b>Descrizione</b>                          | Coefficiente |
|---------------------------------------------|--------------|
| Servizio / area accessibile ai disabili     |              |
| Servizio / area non accessibile ai disabili |              |

5. L'attribuzione del punteggio ai parametri di natura qualitativa descritti al precedente comma 4 avviene in applicazione della seguente formula:

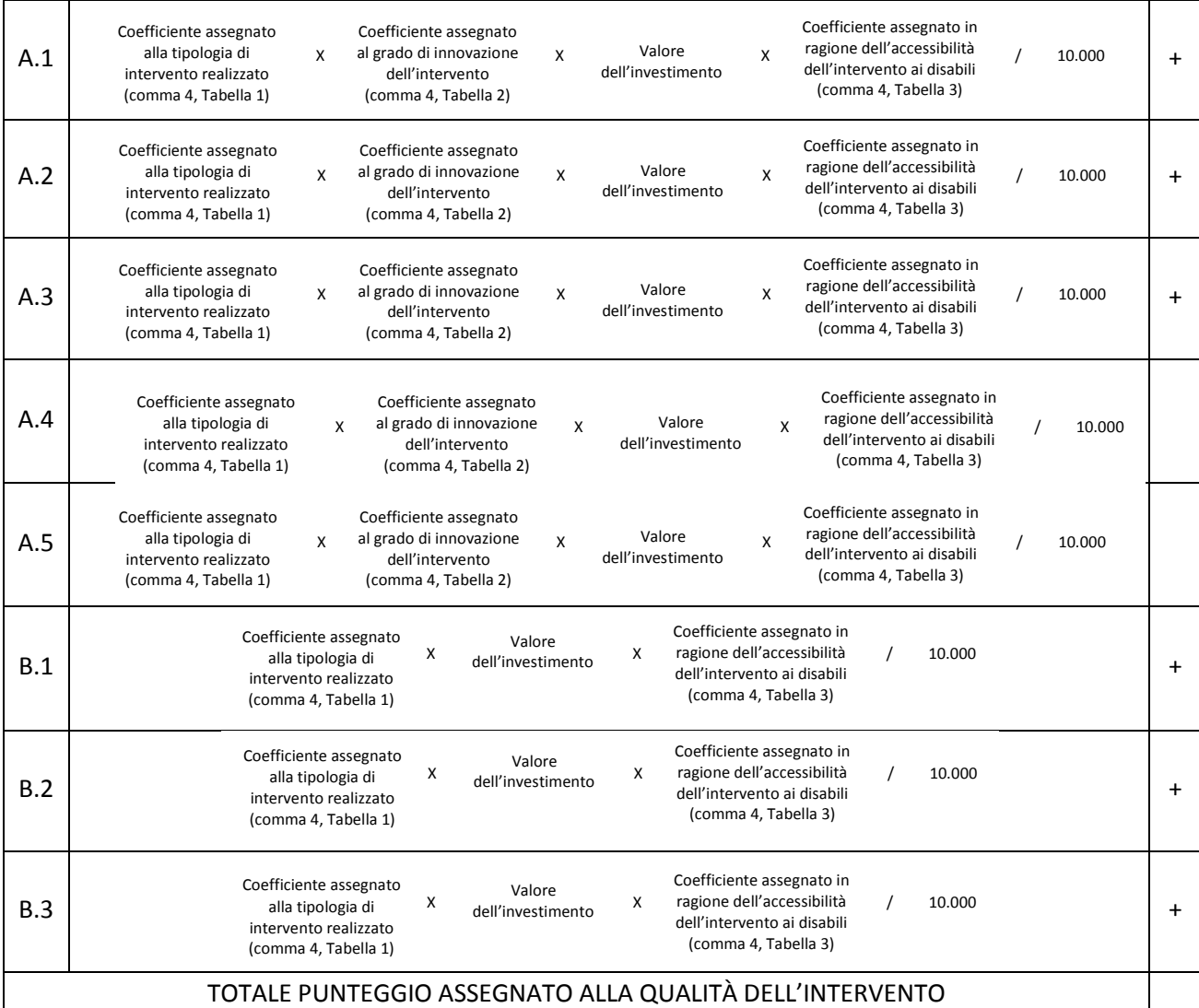

6. Il punteggio massimo complessivamente ottenibile da una domanda di contributo è pari a 42 punti, dei quali:

- 12 punti dal riconoscimento alla domanda stessa delle priorità specifiche di cui al precedente comma 3;
- 30 punti dal riconoscimento alla domanda stessa dei parametri qualitativi di cui al precedente comma 4, calcolati secondo la formula di cui al comma  $5^1$ .

 $\overline{a}$ 

 **10.000**

 $^1$  A titolo di esempio:

per poter ottenere un punteggio pari a 30, l'impresa dovrà realizzare un intervento di tipologia A (coefficiente 3), che si configuri come nuovo servizio (coefficiente 2) accessibile ai disabili (coefficiente 2), per un investimento complessivo pari a 25.000 €; nel dettaglio: **punteggio qualitativo = 3 X 2 X 2 X 25.000 = 30**

<sup>-</sup> nel caso in cui, invece, l'impresa realizzi un investimento di 25.000 € dei quali:

Non saranno considerate ammissibili a contributo le domande che non raggiungano almeno il punteggio minimo di 14.

7. A parità di punteggio, sarà data priorità alle domande presentate da imprenditori agricoli professionali (come definiti dal d.lgs. 99/04 e s.m.i.); in subordine, le domande saranno poste in graduatoria secondo l'ordine di loro presentazione.

## **Articolo 14 - Documentazione per la presentazione delle domande**

1. Per concorrere all'assegnazione del contributo, l'impresa richiedente dovrà presentare, a pena di esclusione, la seguente documentazione:

- A. Modello 1 "Domanda di contributo" (previsto nella procedura informatica per l'invio on line e come conferma cartacea), compilata e sottoscritta dal legale rappresentante, comprensivo dei seguenti allegati:
	- Allegato A.1 Schema di accordo per la gestione in forma associata dei servizi
	- Allegato A.2 Dichiarazione di assenso da parte del proprietario (nel caso l'immobile oggetto di intervento non sia di proprietà del soggetto che presenta la domanda di contributo)
	- Allegato A.3 Dichiarazione in materia di de minimis
	- Allegato A.4 Carta dei servizi sottoscritta
	- Allegato A.5 Descrizione del progetto
	- Allegato A.6 Contratto di servizio prenotazione attraverso il software Citybreak
	- Allegato A.7 Impegno alla sottoscrizione dell'accordo commerciale
- B. Per imprese costituite in forma societaria, copia conforme all'originale dell'atto costitutivo e dello statuto.
- C. Certificato d'iscrizione al registro imprese della Camera di Commercio, in data non anteriore a sei mesi, attestante che l'impresa non si trova in stato di liquidazione o fallimento e che nei confronti della stessa non è stata presentata domanda di concordato preventivo.
- D. Copia dell'autorizzazione all'esercizio dell'attività;
- E. Copia del bilancio dell'ultimo esercizio sociale con relativi allegati recanti gli estremi di deposito al Registro delle imprese della CCIAA. I titolari delle imprese che non hanno

 $\overline{a}$ 

**punteggio qualitativo = (3 X 2 X 2 X 3.750) + (1 x 2 x 21.250)= 8,75**

 $\sqrt{10.000}$  10.000

- **nel caso** in cui, ancora, l'impresa realizzi un investimento di 25.000 € dei quali:

- 12.5000 € (50%) per un intervento di tipologia A (coefficiente 3), che si configuri come nuovo servizio (coefficiente 2) accessibile ai disabili (coefficiente 2)
- e

12.500 € (50%) per un intervento di tipologia B.1 (coefficiente 2), accessibile ai disabili (coefficiente 2)

il punteggio attribuito alla sua domanda sarà pari a 20 punti, derivanti dal calcolo seguente:

<sup>3.750 € (15%)</sup> per un intervento di tipologia A (coefficiente 3), che si configuri come nuovo servizio (coefficiente 2) accessibile ai disabili (coefficiente 2)

e

<sup>21.250 € (85%)</sup> per un intervento di tipologia B.2 (coefficiente 1), accessibile ai disabili (coefficiente 2)

il punteggio attribuito alla sua domanda sarà pari a 8,75 punti, derivanti dal calcolo seguente:

l'obbligo di deposito del bilancio dovranno presentare lo Stato patrimoniale e il Conto economico dell'impresa riferiti all'ultimo esercizio sociale. Le imprese di nuova e recente costituzione, comunque già in attività, che non dispongono di dati consuntivi di bilancio, dovranno presentare il bilancio previsionale relativo all'anno di presentazione della domanda.

- F. Dichiarazione del legale rappresentante dell'impresa, resa sotto forma di atto sostitutivo di notorietà, attestante che l'impresa è in regola con il pagamento di imposte e tasse e con i versamenti contributivi.
- G. Titolo di possesso del terreno e dei fabbricati interessati dagli investimenti la cui durata sia pari almeno a quella dei vincoli di uso e di destinazione (non è valido il compromesso di vendita); nel caso la proprietà sia di un soggetto terzo, è obbligatoria la compilazione della dichiarazione di cui all'Allegato A.2.
- H. Qualora necessario ai sensi della normativa vigente, permesso di costruire oppure:
	- richiesta di permesso di costruire e dichiarazione del Sindaco che certifica la destinazione urbanistica della particella su cui insisterà l'investimento;

oppure:

- dichiarazione del Sindaco che certifica la destinazione urbanistica della particella su cui insisterà l'investimento;

oppure:

- dichiarazione di inizio attività (DIA), o impegno a richiederla, per le opere non soggette a permesso di costruire con dichiarazione del legale rappresentante che i lavori da eseguire sono soggetti soltanto a DIA
- I. Disegni esecutivi per opere edili, fabbricati, sistemazioni esterne, ecc. (piante, sezioni, prospetti firmati dal legale rappresentante e da un tecnico abilitato).
- L. Computo metrico estimativo delle opere edili previste; il computo metrico dovrà essere redatto utilizzando la versione vigente del prezzario di riferimento per Opere e Lavori Pubblici approvato dalla Regione Piemonte. Se il prodotto/materiale utilizzato non fosse contenuto nel prezziario regionale, indicare le motivazioni della scelta. Per le modalità ed i casi particolari di non applicazione del prezzario regionale (uso del prezzario sintetico, uso di voci di altri prezzari diversi dal prezzario dell'agricoltura, casi di ammissibilità del pagamento su base di preventivo e fattura, ... ), valgono le disposizioni contenute nelle Istruzioni per l'applicazione del prezzario medesimo.
- M. Tre preventivi in originale di ditte del settore per le opere edili speciali non indicate sul prezzario. Nel caso di lavorazioni altamente specializzate e nel caso di investimenti a completamento di lavorazioni preesistenti, per i quali non sia possibile reperire o utilizzare più fornitori, è consentito presentare un solo preventivo e il legale rappresentante deve predisporre una dichiarazione nella quale si attesti l'impossibilità di individuare altre ditte concorrenti in grado di realizzare le lavorazioni oggetto del finanziamento, allegando una specifica relazione tecnica giustificativa, indipendentemente dal valore del bene o della fornitura da acquistare.
- N. Tre preventivi in originale di ditte del settore per ogni impianto specifico, macchinario ed attrezzatura. Nel caso di acquisizioni di beni altamente specializzati e nel caso di investimenti a completamento di forniture preesistenti, per i quali non sia possibile reperire o utilizzare più fornitori, è consentito presentare un solo preventivo e il legale rappresentante deve predisporre una dichiarazione nella quale si attesti l'impossibilità di individuare altre ditte concorrenti in grado di fornire i beni oggetto del finanziamento, allegando una specifica relazione tecnica giustificativa, indipendentemente dal valore del bene o della fornitura da acquistare.
- O. Per l'acquisto di beni e/o forniture il cui costo non superi singolarmente l'importo di 5.000,00 Euro (IVA esclusa), fermo restando l'obbligo di presentare tre preventivi, possono essere stabilite modalità diverse con le quali si dia conto della tipologia del bene da acquistare e della congruità dell'importo previsto (ad esempio, cataloghi di fornitori, preventivi ottenuti attraverso internet, …). È comunque fatto divieto di frazionare la fornitura del bene al fine di rientrare in questa casistica.
- P. Quadro di raffronto e relazione tecnico economica, del legale rappresentante, dei preventivi di cui ai punti M e N che evidenzi quello che, per parametri tecnico-economici, viene ritenuto il più idoneo.
- Q. Documentazione probatoria relativa al possesso delle certificazioni di cui all'art.13 comma 3, parametro D.
- R. Dichiarazione, resa sotto forma di atto sostitutivo di notorietà, del Responsabile del Servizio di Prevenzione e Protezione (RSPP) attestante il rispetto degli standard previsti dalle leggi in materia di sicurezza sul lavoro.
- S. Fotocopia leggibile di un documento di identità in corso di validità del titolare o del legale rappresentante.

2. Tutta la documentazione, compresa la domanda di contributo, è esonerata dall'imposta di bollo, ai sensi del D.P.R. n° 642/72, all. B, punto 21 bis, come integrato dal D.L. n° 746/83, convertito con modifiche con L.17/84, ed ai sensi dell'art. 37 del D.P.R. n° 445/00.

3. In relazione alla documentazione probatoria di cui al precedente comma 1, lett. N, per l'acquisto di beni e/o forniture il cui costo non superi singolarmente l'importo di 5.000,00 Euro (IVA esclusa), fermo restando l'obbligo di presentare tre preventivi, possono essere stabilite modalità diverse con le quali si dia conto della tipologia del bene da acquistare e della congruità dell'importo previsto (ad esempio, cataloghi di fornitori, preventivi ottenuti attraverso internet, …). È comunque fatto divieto di frazionare la fornitura del bene al fine di rientrare in questa casistica.

4. L'accertamento di false dichiarazioni determina l'esclusione dai possibili benefici e la segnalazione all'autorità giudiziaria.

5. Il beneficiario ha l'obbligo di conservare in originale presso la propria sede la documentazione contabile ed amministrativa per un periodo non inferiore a 5 anni dalla erogazione dell'ultima quota di contributo, mettendola a disposizione degli organi di controllo.

6. **La carenza di uno o più elementi richiesti comporta l'inammissibilità della domanda di contributo.**

## **II PARTE - PROCEDURE**

## **Articolo 15 - Modalità di presentazione delle domande**

1. I soggetti che intendono presentare domande di contributo ai sensi del presente bando devono rispettare le seguenti modalità operative:

## **a) Iscrizione all'anagrafe agricola unica**

Negli ultimi anni sono state approvate alcune norme a livello comunitario (in particolare i Regg. (CE) n. 73/2009, n. 796/2004 e n. 65/2011) che istituiscono il sistema integrato di gestione e controllo (SIGC) per l'erogazione degli aiuti cofinanziati in materia di agricoltura e sviluppo rurale, e altre norme nazionali (D.P.R. n. 503/1999) che istituiscono il fascicolo aziendale e l'anagrafe delle imprese agroalimentari come strumento di semplificazione e controllo dei procedimenti amministrativi.

Con L.R. 14/06 la Regione Piemonte ha istituito l'anagrafe agricola unica del Piemonte che costituisce la componente centrale del sistema informativo agricolo piemontese (SIAP). Le nuove norme hanno previsto che la gestione di tutti i procedimenti in materia di sviluppo rurale sia effettuata utilizzando il SIAP.

La presentazione di una domanda di contributo comporta quindi la presenza o l'attivazione di una posizione nell'anagrafe agricola unica piemontese.

Pertanto le imprese agricole che partecipano al presente bando dovranno essere iscritte all'anagrafe agricola unica del Piemonte, come previsto dal D.P.R. n. 503/99 e dalla L.R. 9/07.

Per l'iscrizione all'anagrafe agricola unica è necessario costituire il fascicolo aziendale, seguendo una delle seguenti modalità:

il rappresentante legale si reca presso un Centro di assistenza agricola (CAA) autorizzato, munito di documento di identità in corso di validità. Il CAA, scelto liberamente dall'impresa, è tenuto a fornire, a titolo gratuito, il servizio di iscrizione all'anagrafe;

## *oppure*

il rappresentante legale compila il modulo di iscrizione all'anagrafe agricola del Piemonte, disponibile on-line all'indirizzo

[http://www.regione.piemonte.it/agri/servizi/moduli/iscr\\_anagrafe.htm,](http://www.regione.piemonte.it/agri/servizi/moduli/iscr_anagrafe.htm)

e lo trasmette, debitamente firmato ed accompagnato dalla fotocopia leggibile di un documento di identità in corso di validità*,* a:

*Regione Piemonte, Direzione agricoltura, Corso Stati uniti 21, 10128 – Torino (fax 011/4325651) .*

## **b) Presentazione delle domande di aiuto**

Le imprese iscritte all'anagrafe ed interessate all'ottenimento dei contributi previsti dal presente devono presentare domanda di aiuto utilizzando i servizi on line appositamente predisposti sul portale Sistemapiemonte, esclusivamente secondo le seguenti modalità:

**-** tramite l'ufficio CAA che detiene il fascicolo aziendale;

*oppure*

**-** in proprio utilizzando il servizio *on line* disponibile sul portale Sistema Piemonte alla pagina http://www.sistemapiemonte.it/agricoltura/piano\_sviluppo\_rurale (cliccare il *link*: "piano di sviluppo rurale - vai"), previa registrazione al portale stesso.

La registrazione al portale Sistemapiemonte può essere effettuata dalla pagina <http://www.sistemapiemonte.it/registrazione/index.shtml> (cliccando il link "Registrazione aziende e privati)" oppure utilizzando una smart card rilasciata da Infocamere – società consortile di informatica delle camere di commercio italiane.

La procedura di registrazione attribuisce all'azienda un identificativo utente e una *password*. Nel caso di presentazione della domanda in proprio il beneficiario deve seguire i sotto indicati passaggi:

- cliccare su RICERCA AZIENDA e inserire il CUAA della propria azienda (ovvero il cod. fisc. o la P.IVA con cui il beneficiario si è iscritto ad Anagrafe agricola unica del Piemonte);
- una volta entrati sulla schermata con i dati relativi all'azienda selezionata, cliccare PRATICHE e, successivamente, "nuova domanda";
- compilare con i dati richiesti ovvero "Amministrazione di competenza" (GAL…), Bando e Note (Campo libero e non obbligatorio) e dare "conferma". Il sistema crea automaticamente la domanda con i dati inseriti in anagrafe cliccando sul tasto "avanti" fino alla creazione della pratica;
- controllare i dati inseriti dal sistema verificando dati generali, richiedente, recapito corrispondenza, modalità di pagamento e cliccare su modifica nel caso sia necessario correggere alcune informazioni e poi su conferma (NB: è necessario ricordare che le informazioni anagrafiche caricate direttamente dalla procedura coincidono con quelle dell'anagrafe aziende agricole che sono a loro volta confrontate con le informazioni di Anagrafe Tributaria e Anagrafe delle Attività Economiche e Produttive del Piemonte -AAEP);
- proseguire con la compilazione dei campi proposti INTERVENTI, DICHIARAZIONI ED ALLEGATI: ai fini dell'inserimento delle informazioni, è necessario cliccare su "modifica", compilare i campi "interventi"- "dichiarazioni"- "allegati" e poi cliccare su "conferma";
- al termine dell'inserimento di tutti i dati e della compilazione di tutti i campi richiesti, cliccare su TRASMISSIONE e poi su "avanti". Il Sistema effettua automaticamente i controlli informatici riguardanti la correttezza dei dati anagrafici e la compilazione di tutti i campi obbligatori. Nel caso in cui il sistema evidenzi delle anomalie bloccanti, il beneficiario è tenuto a correggerle al fine di poter proseguire con la trasmissione della domanda informatica. In genere, le anomalie che si presentano possono riguardare la mancata o non esatta compilazione dei campi oppure l'irregolarità dei dati anagrafici inseriti. Nel primo caso è necessario controllare le informazioni inserite o compilare i campi mancanti, mentre nel secondo caso è necessario verificare su Anagrafe Unica l'esattezza dei dati relativi alla propria posizione anagrafica rispetto alle banche dati ufficiali di Anagrafe Tributaria e AAEP. Una volta corrette le anomalie bloccanti, è possibile verificare la correttezza dei dati cliccando sul tasto CONTROLLI e poi su "esegui controlli".
- conclusi positivamente i controlli, procedere alla stampa della domanda e poi alla sua trasmissione informatica cliccando su "stampa" e poi su "trasmetti". E' importante che il beneficiario verifichi che la domanda presentata passi dallo stato "bozza" allo stato "stampata" e poi allo stato "trasmessa a PA": ogni domanda può essere modificata dal beneficiario fino a che questa si trova nello stato bozza, mentre diventa immodificabile dal momento in cui viene stampata; affinché la Pubblica Amministrazione di competenza possa però vedere la domanda, è necessario che questa venga trasmessa, quindi che passi allo

stato "trasmessa a PA"; tutte le informazioni riguardanti lo stato della pratica risultano registrate e consultabili a sistema.

La compilazione della domanda *on line* deve rispettare i termini di presentazione di cui al successivo art. 16.

Al termine della procedura *on line* (effettuata tramite CAA o in proprio), sarà possibile eseguire la stampa del modulo di domanda di aiuto. Tale originale cartaceo, esente da bollo, debitamente sottoscritto dal titolare (se trattasi di impresa individuale) o dal rappresentante legale (se trattasi di persona giuridica) e comprendente gli allegati richiesti dal modulo di domanda dovrà essere trasmesso al **GAL Borba** per l'istruttoria, all'indirizzo:

#### **Via Roma, 8 - 15010 PONZONE (AL)**

entro tre giorni lavorativi dalla data di invio telematico.

La domanda in forma cartacea potrà essere consegnata a mano oppure spedita tramite servizio postale (raccomandata A.R. o altro prodotto similare previsto dalle Poste Italiane, ad esempio Pacco J+3); sulla busta dovrà essere indicata, in modo ben visibile, la dicitura "*Bando pubblico per la presentazione di domande di finanziamento – Realizzazione di un sistema di ricettività agrituristica"* oltre all'indicazione della misura di riferimento ( *"Misura 311"*).

Ai sensi del D.P.R. n. 445/2000, la sottoscrizione della domanda cartacea non necessita di autenticazione, ma è fatto obbligo per il sottoscrittore di allegare alla medesima la fotocopia leggibile di un documento di identità in corso di validità.

Il recapito della domanda è ad esclusivo rischio del mittente; il GAL non assume alcuna responsabilità per il caso in cui, per qualsiasi motivo, la domanda stessa non giunga a destinazione o pervenga oltre i termini previsti.

Il GAL inoltre non si assume responsabilità per la perdita di comunicazioni dipendenti da inesatte indicazioni del recapito da parte del richiedente, oppure da mancata o tardiva comunicazione del cambiamento di indirizzo indicato nella domanda, né per eventuali disguidi postali o telegrafici o comunque imputabili a responsabilità di terzi, a caso fortuito o forza maggiore.

La documentazione da allegare alla domanda di contributo dovrà pervenire in forma completa, secondo l'elenco della documentazione da produrre di cui al precedente art.14.

La presentazione della domanda di contributo da parte delle imprese interessate non comporta alcun impegno finanziario per il GAL.

Il GAL si riserva la facoltà di chiedere eventuali integrazioni ritenute necessarie al completamento dell'iter amministrativo.

Le imprese di nuova o recente costituzione, nel compilare i previsti modelli e nel presentare la prevista documentazione relativa, dovranno fare riferimento (specificandolo) agli anni effettivi di esercizio.

Gli interventi in riferimento ai quali vengono richiesti contributi saranno sottoposti a valutazione di merito tesa ad accertare l'idoneità tecnica, la necessità e la congruità per l'azienda richiedente e la rispondenza agli obiettivi del Regolamento CE 1698/2005, del PSR e del PSL.

L'istruttoria delle domande può comprendere l'effettuazione di accertamenti diretti in azienda. Nel caso di opere edili la visita in situ è obbligatoria .

## **Articolo 16 - Termini di presentazione delle domande**

1. Fermo restando quanto previsto al precedente art. 15, comma 1, lett. b, le domande di contributo possono essere presentate a partire dalla data di pubblicazione 10 settembre 2012 del presente bando, fino al 09 novembre 2012, termine ultimo per l'invio telematico delle domande stesse.

2. Si ricorda che, ai fini dell'ammissibilità della domanda, copia cartacea della stessa deve essere trasmessa al GAL entro e non oltre i tre giorni lavorativi successivi all'invio telematico.

## **Articolo 17 - Autocertificazioni e dichiarazioni sostitutive.**

1. Tutti i documenti richiesti, come indicati nelle disposizioni specifiche di ogni misura, possono essere resi mediante dichiarazioni sostitutive di certificazione o dichiarazioni sostitutive dell'atto di notorietà secondo quanto previsto dagli artt. 19, 46, 47, 48 e 49 del D.P.R. 28 dicembre 2000, n. 445.

2. I soggetti preposti ai controlli provvederanno a verificare la rispondenza delle informazioni contenute nelle dichiarazioni sostitutive, mediante controlli a campione e in tutti i casi in cui sorgano fondati dubbi sulla veridicità delle dichiarazioni stesse, come previsto dall'art. 71 del medesimo D.P.R.

3. Ai sensi dell'art. 73 del D.P.R. citato, le pubbliche amministrazioni e i loro dipendenti, salvi i casi di dolo o colpa grave, sono esenti da ogni responsabilità per gli atti emanati, quando l'emanazione sia conseguenza di false dichiarazioni o di documenti falsi o contenenti dati non più rispondenti a verità, prodotti dal soggetto che ha presentato domanda di contributo o da terzi.

# **Articolo 18 - Ricevibilità della domanda**

1. L'inizio del procedimento di valutazione di ciascuna domanda di contributo si ha quando questa, sia in formato elettronico che in formato cartaceo, perviene al GAL, il quale effettua le verifiche di ricevibilità relative a:

- presentazione nei termini previsti dal bando (data di trasmissione informatica e di protocollo della domanda cartacea);
- presenza del modello di domanda e degli allegati richiesti;
- presenza della firma del soggetto richiedente e corrispondenza tra la stessa e quella presente sul documento di riconoscimento allegato;
- presenza del codice fiscale / partita IVA.

2. In mancanza di elementi utili alla corretta valutazione della pratica, la domanda non è considerata ricevibile e il GAL darà comunicazione e motivazione al beneficiario indicando le modalità con le quali procedere ai fini del prosieguo del procedimento e/o della richiesta di eventuali riesami della pratica.

3. L'eventuale carenza o incompletezza di elementi non indispensabili ai fini della valutazione di merito dell'istanza potrà essere considerata sanabile con la richiesta di documentazione integrativa da presentare inderogabilmente entro il termine tassativo indicato nella comunicazione di richiesta: in tal caso l'ammissibilità dell'istanza verrà valutata a seguito dell'esame della documentazione integrativa presentata. Qualora l'impresa richiedente non provveda a trasmettere la documentazione integrativa richiesta la domanda potrà essere dichiarata non ammissibile dalla Commissione di valutazione di cui al successivo art. 19.

4. Il GAL darà notizia al richiedente dell'avvio del procedimento, secondo le modalità previste dalla normativa vigente, eventualmente anche attraverso il sito del Gal *www.galborba.it.*

#### **Articolo 19 - Modalità dell'istruttoria e ammissione al finanziamento**

1. Le domande di contributo saranno valutate da una Commissione di Valutazione appositamente istituita dal GAL.

2. La Commissione di valutazione procederà all'istruttoria delle domande nei termini seguenti:

- a. le domande saranno dapprima esaminate, nel rispetto dell'ordine cronologico di arrivo, sotto il profilo dell'ammissibilità formale, con riguardo a:
	- rispetto dei termini di presentazione;
	- completezza della domanda e della documentazione obbligatoria allegata;
	- sussistenza dei requisiti per l'accesso alle agevolazioni come previsti dal presente bando pubblico;
	- congruità degli interventi con gli obiettivi del PSR, del PSL e della misura interessata, nel rispetto delle condizioni minime fissate nelle disposizioni attuative del presente bando;
- b. le sole domande risultate formalmente ammissibili saranno quindi sottoposte ad una valutazione di merito tecnico, sulla base dei criteri e dei punteggi definiti all'art. 13.

2. Durante la fase dell'istruttoria, il GAL Borba comunicherà ai potenziali beneficiari gli eventuali motivi in base ai quali la Commissione di Valutazione non ritiene di poter accogliere la domanda ( c.d. "preavviso di rigetto" ai sensi dell'art.10 L. 241/90). Entro il termine di dieci giorni dal ricevimento della comunicazione, i potenziali beneficiari hanno il diritto di presentare per iscritto le loro osservazioni eventualmente corredate da documentazione integrativa.

3. La Commissione di Valutazione del GAL redigerà una graduatoria generale provvisoria, disponendo le domande dalla prima all'ultima in ordine decrescente di punteggio.

4. Il Consiglio di Amministrazione del GAL, sulla base delle valutazioni effettuate dalla Commissione di Valutazione e riportate su di un Verbale di Istruttoria, provvederà ad approvare le graduatorie delle domande, i relativi progetti e le proposte di ripartizione tra le stesse delle risorse disponibili.

5. Entro il termine massimo di 10 giorni dal provvedimento di approvazione della graduatoria, il GAL, con lettera raccomandata A.R., comunicherà ai soggetti che hanno presentato domanda l'esito dell'istruttoria, dando adeguata motivazione dell'eventuale giudizio di inammissibilità. L'elenco delle domande ammesse e quello delle domande non ammesse, con relativa motivazione, saranno anche pubblicati sul sito del GAL, secondo le forme previste dalla legge.

6. Con la comunicazione di cui al precedente comma, i soggetti rientranti in graduatoria saranno informati dell'importo del contributo assegnato e del termine perentorio entro il quale dovranno:

- comunicare l'accettazione del contributo;
- trasmettere la dichiarazione di avvio dei lavori.

L'omessa trasmissione della comunicazione di accettazione nelle forme e nei termini sopraindicati, potrà comportare, a insindacabile giudiziose del Consiglio di Amministrazione del GAL, la revoca del contributo.

7. L'erogazione del contributo avverrà secondo le forme indicate al successivo art. 31.

8. I progetti giudicati ammissibili e inseriti in graduatoria, ma non finanziati per esaurimento dei fondi disponibili potranno essere ammessi a contributo qualora si rendessero disponibili ulteriori risorse, anche derivanti da eventuali economie, secondo l'ordine di punteggio acquisito, senza che sia necessario provvedere ad ulteriori selezioni.

9. Qualora le risorse disponibili non siano sufficienti a finanziare, nella sua globalità, l'ultimo progetto inserito in graduatoria utile, il GAL potrà valutare, previo accordo con il proponente, di diminuire proporzionalmente la spesa ammissibile della domanda; il contributo concesso non potrà, in ogni caso, essere inferiore alla percentuale minima di contributo pubblico di cui all'art. 9.

# **Articolo 20 - Collocazione temporale del possesso dei requisiti necessari per l'ammissione all'aiuto**

1. I requisiti necessari per l'ammissione al contributo devono essere già posseduti all'atto della presentazione della domanda e potranno essere verificati anche durante l'istruttoria.

# **Articolo 21 - Ricorribilita' dei provvedimenti**

I provvedimenti di diniego, sospensione e revoca delle istanze saranno comunicati a mezzo lettera raccomandata A/R, secondo le procedure previste dall'art. 5 della L.R. 4/7/2005 n. 7. con obbligo di motivazione. La comunicazione indicherà gli organi ai quali è possibile presentare ricorso.

## **Articolo 22 - Dati personali e sensibili**

1. La presentazione di una domanda di sostegno agli investimenti costituisce, per il GAL Borba, per la Regione Piemonte e per tutte le amministrazioni pubbliche coinvolte nel processo di erogazione dei contributi a valere sul PSR 2007-2013 della Regione Piemonte, autorizzazione al trattamento per fini istituzionali dei dati personali e dei dati sensibili in essa contenuti.

## **Articolo 23 - Divieto di cumulabilità**

1. Le agevolazioni concesse ai sensi del presente bando non sono cumulabili con altri aiuti / sostegni concessi, per le medesime iniziative, dalla Regione, dallo Stato, dall'Unione Europea o da altri Enti pubblici. Quindi ogni operazione o parte di essa può ricevere finanziamenti da una sola fonte pubblica.

## **Articolo 24 - Limiti degli investimenti**

Sono ammessi al contributo gli investimenti avviati dopo la data di presentazione della domanda cartacea (fa fede il timbro postale e di spedizione della domanda di aiuto).

Gli investimenti effettuati dopo la presentazione della domanda di aiuto, prima dell'approvazione della stessa, del suo inserimento nella graduatoria di settore in posizione utile al finanziamento, sono realizzati a rischio dei richiedenti.

I contratti o le ordinazioni di lavori e di forniture possono anche essere antecedenti alla data ammessa, purchè l'effettivo inizio dei lavori o la consegna dei beni sia avvenuta dopo la data di presentazione delle domande.

Le fatture e i pagamenti delle spese ammissibili, comprese le spese generali, dovranno essere successive alla data di presentazione della domanda, pena la non ammissibilità della spesa di finanziamento.

Il progetto è ultimato quando tutti gli investimenti sono completamente realizzati e le relative spese, comprese quelle generali, sono state effettivamente pagate dal beneficiario.

Non sono finanziati interventi e/o acquisti che al momento di effettuazione del sopralluogo preliminare in azienda risultino già effettuati, la cui data di effettiva realizzazione non possa essere dimostrata con una delle modalità sopra indicate.

Per le modalità ed i casi particolari di applicazione del prezzario regionale (uso del prezzario sintetico, uso di voci di altri prezzari diversi dal prezzario dell'AGRICOLTURA, casi di ammissibilità del pagamento su base di preventivo e fattura, ... ) valgono le disposizioni contenute nelle Istruzioni per l'applicazione del prezzario regionale medesimo.

Gli investimenti ammessi a contributo devono essere ammessi entro *:4 mesi dall'ammissione a finanziamento.*

## **Articolo 25 - Esclusioni particolari**

1. Non possono beneficiare degli aiuti previsti dal PSR 2007-2013 i soggetti che:

- non siano in regola con i versamenti contributivi. Tale regolarità è attestabile con la presentazione del DURC (Documento unico di regolarità contributiva). Viene fatta salva la possibilità della compensazione qualora prevista dalla normativa nazionale, nel quale caso è possibile erogare gli aiuti .
- non abbiano provveduto al versamento di somme per sanzioni e penalità varie irrogate dalla Regione Piemonte, dalla Provincia di Alessandria, dalla Comunità Montana, dal GAL, da AGEA e da ARPEA nell'ambito dell'applicazione di programmi comunitari, nazionali e regionali;
- non abbiano restituito somme non dovute, percepite nell'ambito dell'applicazione di programmi comunitari, nazionali e regionali da parte della Regione, della Provincia di Alessandria, delle Comunità Montane, del GAL, di AGEA e di ARPEA.
- abbiano subito condanne passate in giudicato per reati di frode o di sofisticazione di prodotti agroalimentari;
- siano in attesa di sentenza per reati di frode o di sofisticazione di prodotti agroalimentari. In tale caso, la concessione dell'aiuto resta sospesa fino alla pronuncia di sentenza definitiva e comunque non oltre la data ultima prevista dalle regole comunitarie del disimpegno automatico delle disponibilità finanziarie (regola dell'n. + 2);
- non abbiano rispettato gli obblighi e/o non possiedano i requisiti previsti dalla normativa comunitaria e nazionale in materia di quote latte, compreso l'acquisto di latte dal primo acquirente che non effettui il versamento del prelievo supplementare dovuto.

2. Nel caso in cui, dopo la concessione del contributo, il soggetto beneficiario si trovi in una delle situazioni irregolari sopra indicate, l'autorità che ha emesso il provvedimento di concessione degli aiuti provvede alla relativa revoca con la richiesta di restituzione delle somme eventualmente già percepite maggiorate degli interessi.

# **Articolo 26 - Vincoli destinazione d'uso e durata degli accordi**

1. I soggetti beneficiari del contributo dovranno impegnarsi al rispetto dei vincoli di destinazione e di uso degli interventi finanziati per un periodo di:

- 10 anni nel caso di strutture, investimenti immobiliari o fondiari;
- 5 anni nel caso di investimenti in arredi e attrezzature.

2. Nei periodi come sopra definiti, i beni non potranno essere distolti dalle finalità e dall'uso per cui sono stati ottenuti i benefici, né alienati, né ceduti a qualunque titolo, né locati, salva la possibilità di richiedere varianti come specificato al successivo art. 28 e salve le eventuali cause di forza maggiore (quali ad esempio morte, invalidità di livello tale da impedire la continuazione dell'attività, esproprio, vendita coatta) che dovranno essere valutate dal GAL.

3. L'eventuale accordo per la gestione in forma associata, tra più strutture turistico-ricettive, dei servizi attivati, come previsto al precedente art. 6 comma 1, deve avere una durata pari ad almeno 5 anni.

4. Gli anni di cui ai precedenti comma 1 e 3 devono essere computati a partire dalla data di collaudo finale dell'investimento.

5. Nel periodo coperto dal vincolo di destinazione d'uso è vietata l'alienazione volontaria degli investimenti finanziati, salvo che si tratti di alienazione preventivamente richiesta al GAL ed autorizzata dallo stesso, a favore di altra impresa in possesso dei requisiti necessari a godere del contributo concesso ai sensi del presente bando, nel rispetto del vincolo di destinazione d'uso.

# **Articolo 27 - Diversa destinazione, diverso uso ed alienazione opere, attrezzature, arredi restituzione e recupero agevolazioni**

1. Al GAL compete l'emanazione di un motivato provvedimento di revoca nei casi di:

- diversa destinazione/uso o alienazione delle opere, arredi, attrezzature nel periodo rientrante nel vincolo di destinazione (salva la possibilità di autorizzazioni di varianti, come previsto al successivo art. 28, e cause di forza maggiore, al precedente art. 26);
- mancata realizzazione, anche parziale, degli interventi entro i tempi stabiliti, salvo proroghe concesse;
- scioglimento anticipato di società o società cooperativa o di consorzi di aziende o altra forma associativa, prima della scadenza del vincolo di destinazione delle opere finanziate;
- decadimento dalle agevolazioni per reato di frode o sofisticazione di prodotti agroalimentari;
- perdita dei requisiti necessari al godimento del contributo, compreso il mancato rispetto degli impegni assunti con la sottoscrizione della Carta dei Servizi (Allegato A.4 del bando).

2. In tali casi, i beneficiari sono tenuti alla restituzione dei contributi ricevuti e dei relativi interessi, fatta salva l'applicazione di ulteriori sanzioni che venissero disposte a livello regionale, nazionale o comunitario.

#### **Articolo 28 - Adattamenti tecnico-economici**

1. L'intervento ammesso a contributo deve essere realizzato conformemente alle caratteristiche evidenziate nella documentazione prodotta all'atto della presentazione della domanda.

- 2. Sono fatte salve:
- la possibilità, per il GAL, di richiedere variazioni agli interventi previsti in domanda, per renderli tecnicamente più idonei e congrui per l'azienda;
- la possibilità, per i presentatori delle domande, di richiedere la correzione di meri errori materiali; la richiesta sarà accolta a discrezione del GAL;
- la possibilità, per il beneficiario del contributo, nel corso della realizzazione degli investimenti, di apportare adattamenti tecnico-economici degli investimenti approvati purché questi rappresentino al massimo il 20% della spesa totale ammessa a contributo, al netto delle spese generali e tecniche. Tale adattamento tecnico-economico deve:
- rispettare tutta la disciplina di cui al presente bando, per la misura del cui si riferisce la domanda;
- rispettare gli obiettivi specifici della linea d'intervento 1 "Turismo", come definita nell'ambito del PSL del GAL Borba;
- confermare la finalità del progetto iniziale approvato;
- non comprendere nuove voci di spesa
- confermare la redditività degli investimenti.

L'adattamento tecnico-economico, in ogni caso, non può comportare l'aumento del contributo concesso.

3. In sede di accertamento dello stato finale dei lavori l'importo massimo liquidabile per gli adattamenti tecnico–economici è pari al 20% della spesa ammessa con l'approvazione del progetto ed effettivamente sostenuta, al netto delle spese generali.

4. L'aumento di prezzo di una specifica prestazione e/o attività prevista nel progetto non è considerato adattamento tecnico economico.

5. Ad eccezione dell'adeguamento tecnico-economico non sono ammesse varianti.

## **Articolo 29 - Disposizioni relative alle modalità di pagamento e all'annullamento delle fatture**

1. Al fine di rendere trasparenti e documentabili tutte le operazioni finanziarie connesse alla realizzazione degli interventi, il beneficiario, per dimostrare l'avvenuto pagamento delle spese potrà utilizzare le seguenti modalità:

*a. Bonifico o ricevuta bancaria (Riba)*

Il beneficiario deve produrre copia del bonifico o della Riba, con riferimento alla specifica fattura cui si riferisce e al fornitore che l'ha emessa. Tale documentazione, rilasciata dall'istituto di credito, deve essere allegata alla pertinente fattura. Nel caso in cui il bonifico sia disposto tramite "*home banking*", il beneficiario del contributo è tenuto a produrre la stampa dell'operazione dalla quale risultino la data ed il numero della transazione eseguita (C.R.O.), oltre alla descrizione della causale dell'operazione a cui la stessa fa riferimento. In ogni caso, il beneficiario è tenuto a fornire all'autorità competente l'estratto conto rilasciato dall'istituto di credito di appoggio, ove sono elencate le scritture contabili relative alle operazioni eseguite.

*b. Assegno*

Tale modalità è accettata, purché l'assegno sia sempre emesso con la dicitura "non trasferibile" e il beneficiario produca l'estratto conto rilasciato dall'istituto di credito di appoggio riferito all'assegno con il quale è stato effettuato il pagamento e la fotocopia dell'assegno emesso specificando fornitore, data e numero fattura/ricevuta e causale.

*c. Bollettino postale effettuato tramite conto corrente postale*

Tale modalità di pagamento deve essere documentata dalla copia della ricevuta del bollettino, unitamente all'estratto del conto corrente rilasciato dall'ufficio postale. Nello spazio della causale devono essere riportati i dati identificativi del documento di spesa di cui si dimostra il pagamento: nome del destinatario del pagamento, numero e data della fattura pagata, tipo di pagamento (acconto-SAL o saldo).

*d. Vaglia postale*

Tale forma di pagamento può essere ammessa a condizione che sia effettuata tramite conto corrente postale e sia documentata dalla copia della ricevuta del vaglia postale e dall'estratto del conto corrente rilasciato dall'ufficio postale. Nello spazio della causale devono essere riportati i dati identificativi del documento di spesa di cui si dimostra il pagamento: nome del destinatario del pagamento, numero e data della fattura pagata, tipo di pagamento (acconto o saldo).

*e. Carta di credito*

Tale modalità, può .essere accettata, purché il beneficiario produca l'estratto conto rilasciato dall'istituto di credito di appoggio riferito all'operazione con il quale è stato effettuato il pagamento ed inoltre copia della ricevuta del bancomat/ carta di credito in cui la spesa possa inequivocabilmente essere riconducibile all'oggetto del contributo. Non sono ammessi pagamenti tramite carte prepagate.

2. Non sono ammessi pagamenti in contanti, neanche per piccoli importi.

3. Tutte le fatture presentate dai beneficiari al GAL per ottenere l'erogazione di contributi sulla spesa sostenuta dovranno essere quietanzate. La quietanza consiste in prima istanza nella conferma scritta (liberatoria) da parte del fornitore dell'avvenuto pagamento a proprio favore, contenente perlomeno i seguenti elementi: PSR 2007/2013, Asse, Misura, Azione, Operazione – indicazione sintetica della fornitura effettuata – riferimento alla fattura emessa e ai relativi importo e data. Qualora non fosse possibile, in alternativa il fornitore può apporre timbro e firma per quietanza sulla fattura in originale.

4. Tutte le fatture presentate dai beneficiari al GAL per ottenere l'erogazione di contributi sulla spesa sostenuta dovranno essere quietanzate.

## **Articolo 30 - Controlli**

1. L'istruttoria delle domande può comprendere l'effettuazione di accertamenti diretti in azienda. Nel caso di opere edili la visita in situ è obbligatoria.

2. La totalità delle domande di contributo e di pagamento sarà sottoposta a controlli amministrativi relativi a tutti gli elementi che è possibile e appropriato controllare con mezzi amministrativi.

3. Per tutte le operazioni finanziate è previsto il controllo in loco effettuato da ARPEA su un campione di domande ammesse a finanziamento che rappresenti una percentuale minima pari al 5% della spesa totale dichiarata nel periodo 2007-2013.

4. Il controllo in loco sarà effettuato posteriormente all'ammissione a finanziamento e anteriormente all'inserimento del pagamento nella lista di liquidazione da parte del GAL.

5. I controlli in loco potranno essere effettuati con un preavviso al beneficiario limitato a non più di 48 ore. Il beneficiario è tenuto a collaborare con gli incaricati del controllo e deve consentire loro l'accesso alla propria azienda o al luogo interessato dall'investimento; egli, inoltre, è tenuto a fornire tutti i documenti eventualmente richiesti, pena la decadenza totale dal regime di aiuti.

6. Sarà cura del GAL richiedere il Codice Unico di Progetto (CUP) al Comitato Interministeriale per la Programmazione Economica (CIPE) per ogni operazione, e comunque in applicazione delle delibere CiPE 144/2000, 143/2002 e 24/2004. Il Gal provvederà a mettere a disposizione i relativi CUP nei modi e nei tempi previsti dalle disposizioni citate.

## **Articolo 31 - Modalità di rendicontazione e liquidazione del contributo**

1. Non sono erogabili anticipi o acconti sul contributo concesso.

2. Il **saldo** del contributo spettante all'azienda verrà messo in pagamento, ferma restando l'effettuazione degli opportuni controlli, dopo la verifica finale degli investimenti e degli acquisti. Per richiedere l'erogazione del saldo, il beneficiario dovrà presentare la seguente documentazione:

- domanda di pagamento di saldo;
- documentazione probatoria a giustificazione dei pagamenti sostenuti. Per garantire la tracciabilità dei pagamenti effettuati, il beneficiario deve presentare la documentazione secondo le modalità previste dall'ARPEA e descritte all'art. 58 del presente bando;
- dichiarazione sostitutiva di atto di notorietà, che riassuma l'elenco delle spese e le rispettive fatture/ricevute e certifichi che le spese di cui si produce documentazione si riferiscono esclusivamente al progetto approvato, che sono state effettivamente sostenute e che gli originali sono disponibili in qualsiasi momento presso il beneficiario;
- dichiarazione di impegno al rispetto del vincolo di destinazione d'uso;
- dichiarazione di conclusione dell'intervento e richiesta di collaudo (vedi Allegato B);
- fotocopia del documento di identità (leggibile e in corso di validità) del beneficiario.

## **Articolo 32 - Controlli ex-post**

1. Ai sensi del Reg. (CE) n. 65/2011, art. 29 saranno realizzati da ARPEA, ove pertinenti, controlli ex post su operazioni connesse ad investimenti per i quali continuano a sussistere impegni ai sensi dell'art.72, paragrafo 1, del Regolamento 1698/05 o descritti dal PSR e dal presente bando

2. Gli obiettivi dei controlli ex-post potranno consistere nella verifica:

- del mantenimento degli impegni che continuano a sussistere in seguito al pagamento della domanda a saldo;
- della realtà e finalità dei pagamenti effettuati dal beneficiario;
- che lo stesso investimento non sia stato finanziato in maniera irregolare con altri fondi.

3. I controlli ex-post riguardano ogni anno almeno l'1% della spesa per le operazioni per le quali è stato pagato il saldo e sono effettuati entro 12 mesi dal termine del relativo esercizio FEASR.

4. Nel caso in cui, a seguito dei controlli, si riscontri il mancato rispetto delle disposizioni previste dal presente bando, oppure il beneficiario non consenta il regolare svolgimento dei controlli, il contributo sarà revocato e si provvederà alle azioni necessarie per il recupero delle somme eventualmente già erogate, gravate dagli interessi legali maturati.

## **Articolo 33 - Responsabile dell'istruttoria**

1. Il Responsabile Amministrativo del GAL è responsabile dell'istruttoria delle domande di cui al presente bando pubblico.

## **Articolo 34 - Termini per la richiesta di informazioni/documentazione**

Per eventuali ulteriori richieste di informazioni e/o documentazione inerenti alla presentazione della domanda, gli interessati potranno rivolgersi alle persone di seguito indicate:

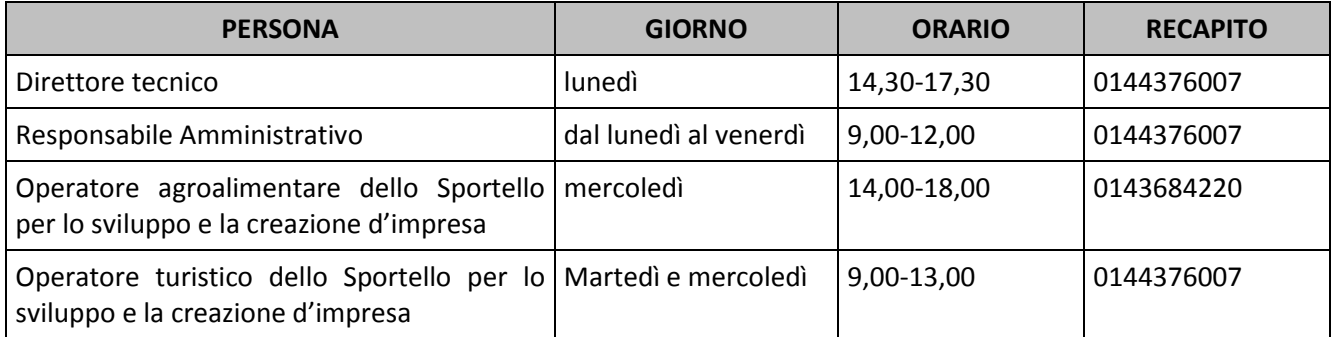

e, previo appuntamento, presso le sedi dello Sportello: Sede di Ponzone, **Via Roma, 8;** Sede di Bosio, **Piazza Repubblica , 2**

## **Articolo 35 - Disposizioni finali**

1. Presentando la domanda di contributo relativa al presente bando il beneficiario accetta integralmente le disposizioni contenute nel bando, nel modulo di domanda e nei relativi allegati, così come pubblicati e senza l'apporto di modifiche, impegnandosi al formale e sostanziale rispetto delle stesse.

2. Il GAL Borba si riserva di effettuare, in qualsiasi momento, accertamenti per la verifica del rispetto degli impegni assunti dai beneficiari dei contributi.

3. Per quanto non contemplato nelle disposizioni del presente bando pubblico si rimanda alle normative comunitarie, statali e regionali in vigore, nonché al P.S.L. del GAL Borba, il cui testo è pubblicato sul sito internet del GAL.

Per ogni eventuale controversia che dovesse insorgere in merito all'applicazione del presente bando, ivi compresi i provvedimenti di concessione dei contributi, è competente esclusivamente il Foro di Acqui Terme.

## **Articolo 36 - Pubblicazione**

Il presente bando sarà pubblicato sul sito internet del GAL BORB[A www.galborba.it](http://www.galborba.it/) e trasmesso via mail, per la pubblicazione all'Albo Pretorio, ai seguenti Enti:

- Comunità Montana Appennino Aleramico Obertengo

- Comuni del GAL
- Soci del GAL